# **Suchmaske**

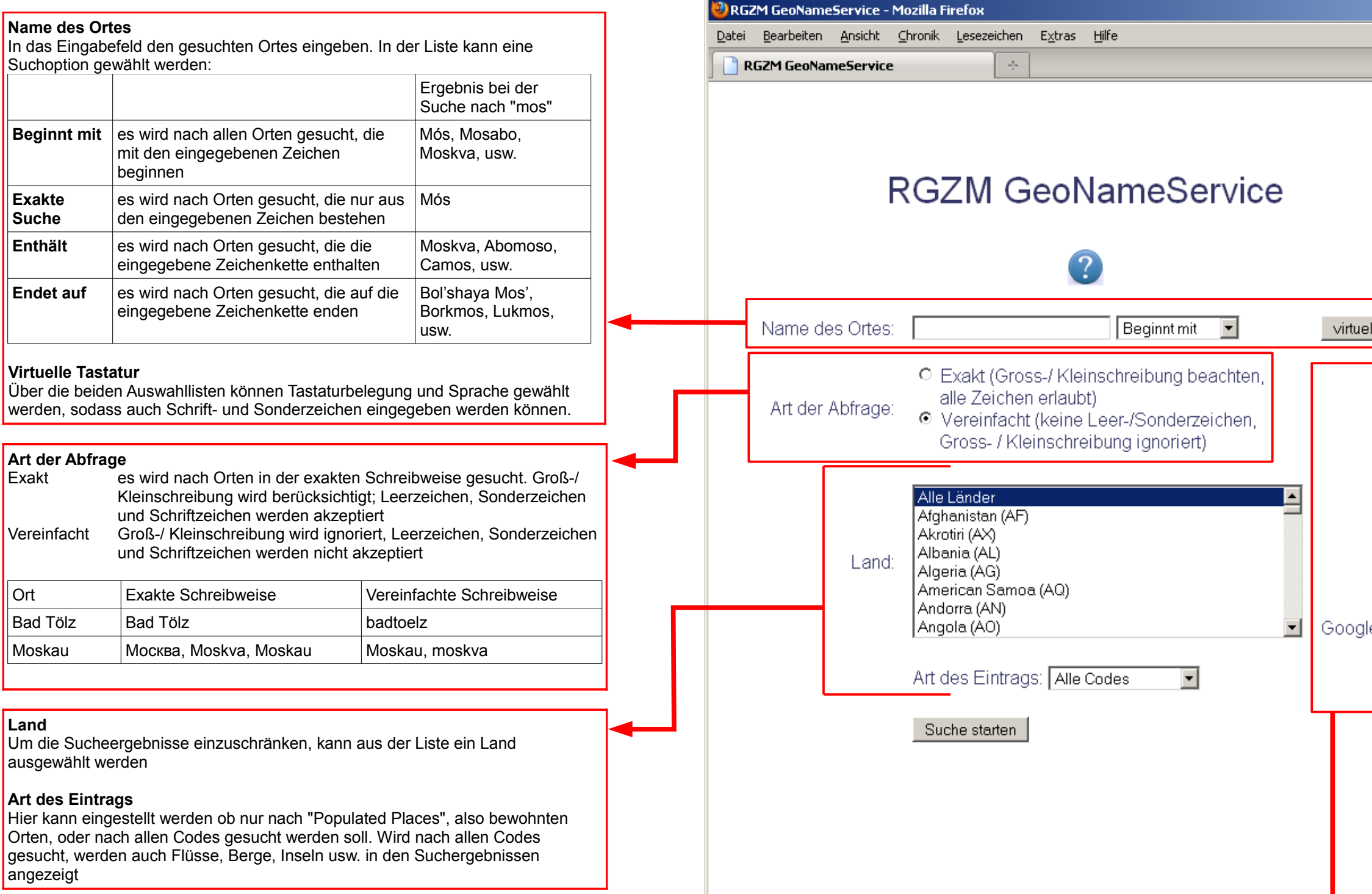

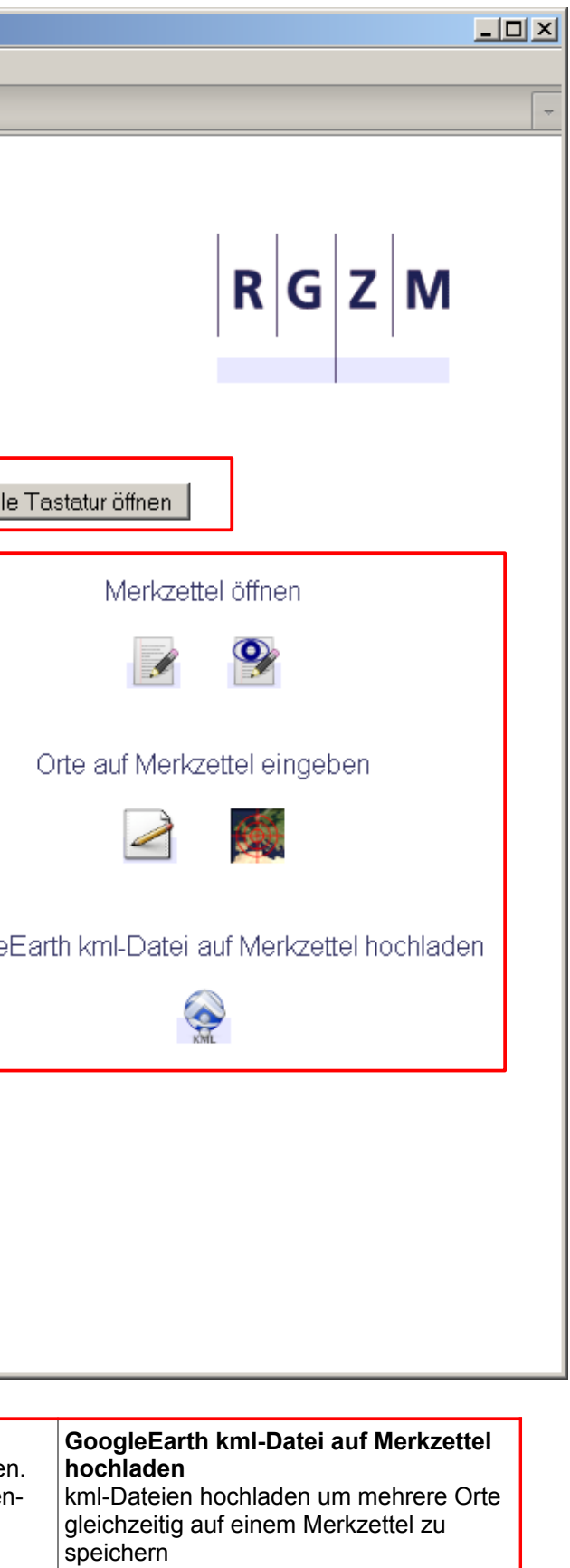

## **Merkzettel öffnen**

eigenen Merkzettel öffnen oder Merkzettel anderer Personen öffnen, wenn diese "sichtbar für andere" sind

#### **Orte auf Merzettel eingeben**

 $\blacksquare$ 

Orte direkt auf Merkzetteln eintragen. Die Eingabe erfolgt manuell (Breitenund Längengrad) oder als Digitalisierung über eine Karte

### **Suchergebnisse**

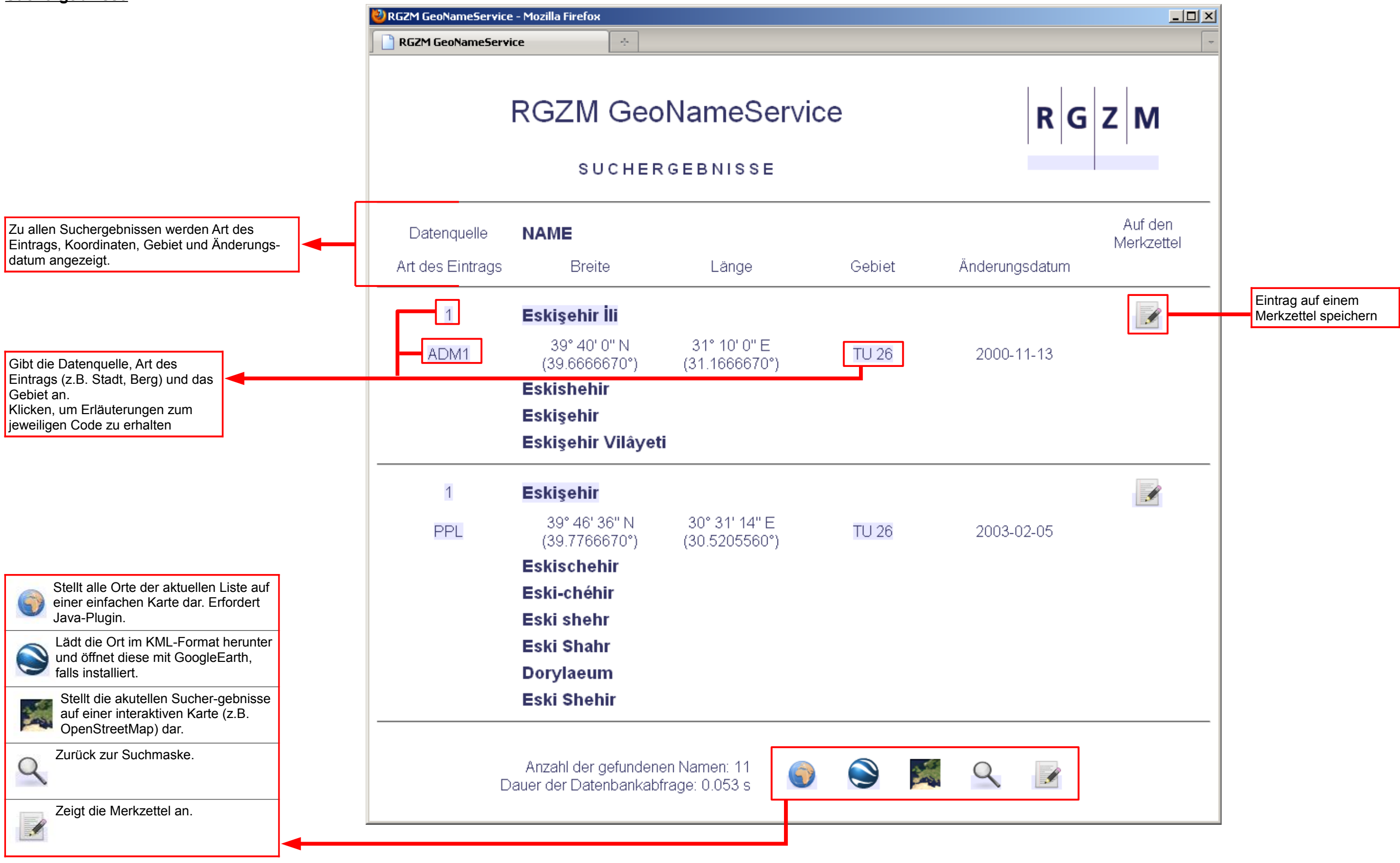

### **Codelisten/ Merkzettel**

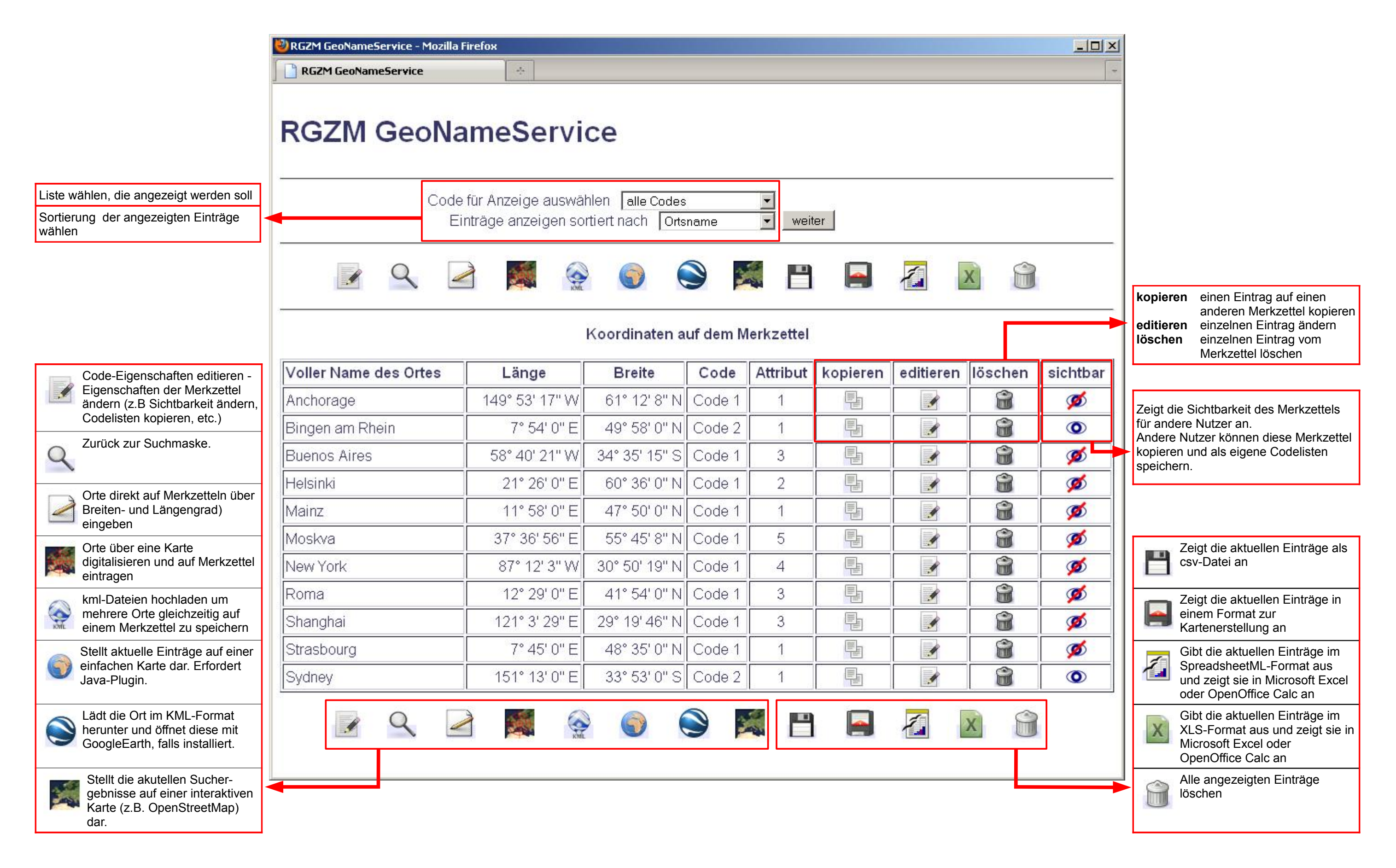